# Using IPv6

Daniel Hagerty hag@linnaean.org

#### 6to4 connectivity on this laptop

- Included since OS-X 10.3 or so.
- Works anywhere you have a public IP that can send/receive IP protocol 41.
- Could give v6 transit to everyone on this wireless subnet if asked to, but IS might not appreciate this (more on this later).

# IPv6 Ups and Downs: Ups

- It's a network protocol. When it does its job, you don't think about it.
- My wife uses it and doesn't notice.
- Can directly address house internal machines from IPv6 networks, including my roaming laptop.
- 30-40% of incoming email received over v6.
- Access to google sites is using v6, including youtube.

# IPv6 Ups and Downs: Downs

- Google hit a bad spot that caused me to revert to v4 with them for a month.
- 6to4 is famed for a particular failure mode that I've experienced three times:
	- Reading python documentation
	- Reading debian documentation
	- Receiving mail from netbsd.org
- You won't like web browsing affected sites.

## What's new for the v4 clued

- IPv6 is mostly IPv4 with bigger addresses, however:
	- Link local addresses
	- Extensive use of multicast
	- Link scoping to help target the above
	- Stateless address auto configuration (SLAAC)
	- Router advertisements
- This isn't a complete list, but are the differences I see all the time.

# Bigger Addresses

- 128 bits long, 4 times bigger than IPv4
- Verbosely represented as 2001:0db8:b009:0000:0000:0000:0000:006a
- Some tricks to make them smaller, but the real world still gives you addresses like 2002:425c:49d9:8:216:cbff:feb7:ae2b

#### Address Compression

- You can leave off leading zeros of digit groups: "fd00::0123" and "fd00::123" are equivalent.
- You can compress a run of zeros with "::" ONCE, and the run has to be 16 bit aligned. For example, the fd00:: example above. If you have "2001:db8:0:0:0:1:0:0", "2001:db::1:0:0" is valid, "2001:db8:0:0:0:1::" is legal, but "2001:db8::1::" is not.
- You can use IPv4 notation for the last 32 bits of an address, e.g. 2001::128.52.32.80 is legal.

## Prefixes you'll see a lot

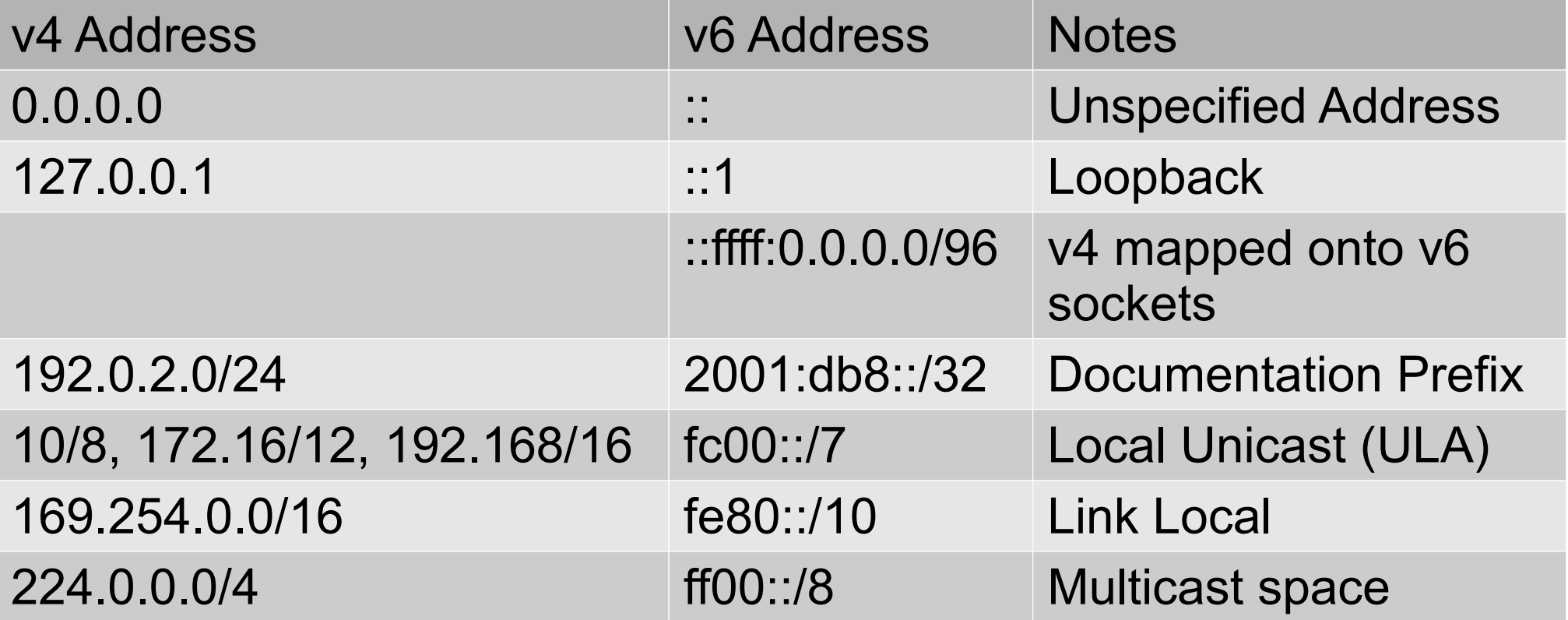

• No broadcasts!

#### Routable Unicast Space

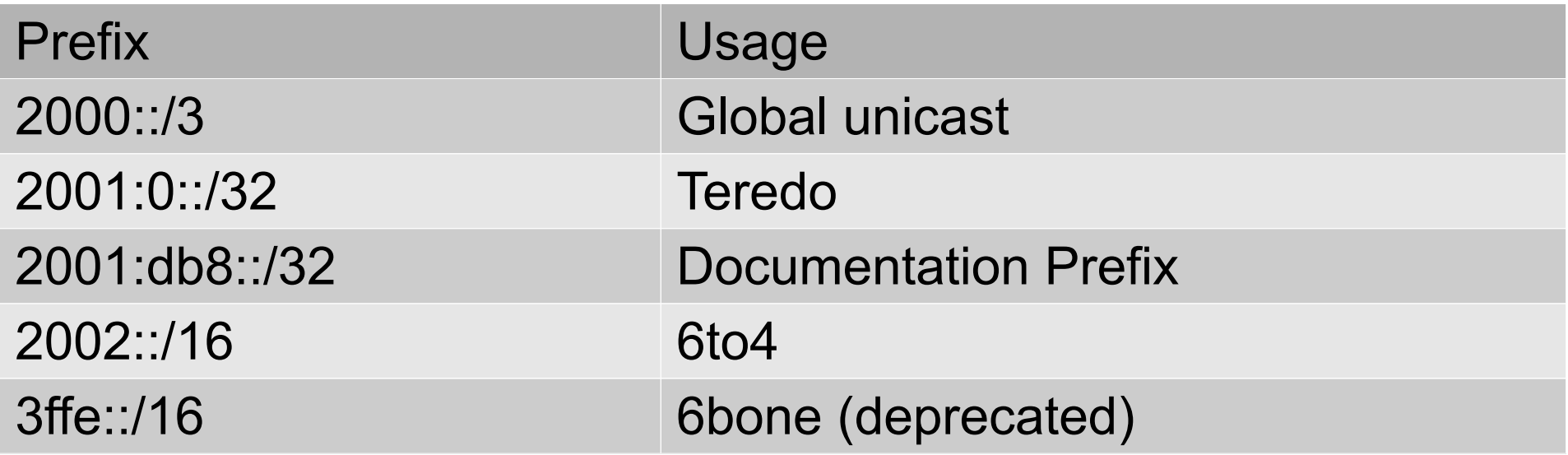

• 4000::/3 through c000::/3 are reserved, as are several other smaller holes. We have 5 tries at address allocation before we need to do IP over again.

# Link Local Addresses (fe80::/10)

- Like IPv4's 169.254.0.0/16 prefix, but used extensively.
- Every single IPv6 interface has one as part of configuration.
- Link scoped, meaning the address is relative to an interface. fe80::1 on one link might be a different host than fe80::1 on another link.
- Routing protocols often use them.

# Multicast (ff00::/8)

- IPv6 does away with broadcast entirely.
- ff02::1 is the multicast equivalent of an IPv4 broadcast.
- Like link local addresses, they require link scoping.
- Propagation scoping is encoded in the  $4<sup>th</sup>$  octet: e.g. the "2" in ff02:: addressed packets confines them to the link they were sent on (like 224.0.0.0/24 in IPv4).

# Link Scoping

- You need to specify an interface for link local and multicast addresses.
- Append "%" and an interface name to the address.
- For example, "ping6 ff02::1%eth0" should get ping responses from everything in eth0's broadcast domain.

# Autoconfiguration

- All hosts can use link local addresses to communicate across a single subnet with no central planning.
- The main ingredient for inventing unique addresses is the EUI-64, a 64 bit hardware identifier. Firewire uses it natively.
- Ethernet MACs can be promoted to EUI-64 by inserting "ff:fe" into the middle, after the OUI.
- Only works with /64 prefixes.

#### Router Advertisements

- Routers tell clients the prefixes in use and clients build themselves addresses with them.
- Clients route to the routers they see, even if it's a broken laptop somebody has been experimenting with.
- This isn't anything like DHCP.

## DHCP<sub>v6</sub>

- There is one.
- It's late to the party.
- Not everyone is on board, notably Apple.
- Vista and subsequent MS OSes are the only I'm aware of shipping with support out of the box.
- Nothing in my house supports it without me doing a lot of work, so I haven't run it.

### DHCPv6 vs RA

- Religion. Different constituents want different things.
- Purists hate the DHCP model and implementation. Pragmatists want the purists to suggest something that meets their needs, as RA doesn't do it yet.
- For example, stock RA can't configure DNS servers for a client. RFC5006 extends RA to do this, but support isn't very broad yet.

# Unique Local Addresses (ULA)

- More or less RFC1918 for IPv6.
- Much less likely to collide than RFC1918 addresses when used for private interconnect, mergers, etc.
- There's a "registry" where a further hint that a prefix is in use can be shared.

# IPv6 info in DNS

- Works roughly the same as it did in v4: there's an address record for forward, and a PTR record for reverses.
- Reverses are split by each hex digit. Use host!
- Forward:

perdition IN AAAA 2002:425c:49d9:1::1

• Reverse:

\$ORIGIN 9.d.9.4.c.5.2.4.2.0.0.2.ip6.arpa.

1.0.0.0.0.0.0.0.0.0.0.0.0.0.0.0.1.0.0.0 IN PTR perdition.linnaean.org.

#### Home Network

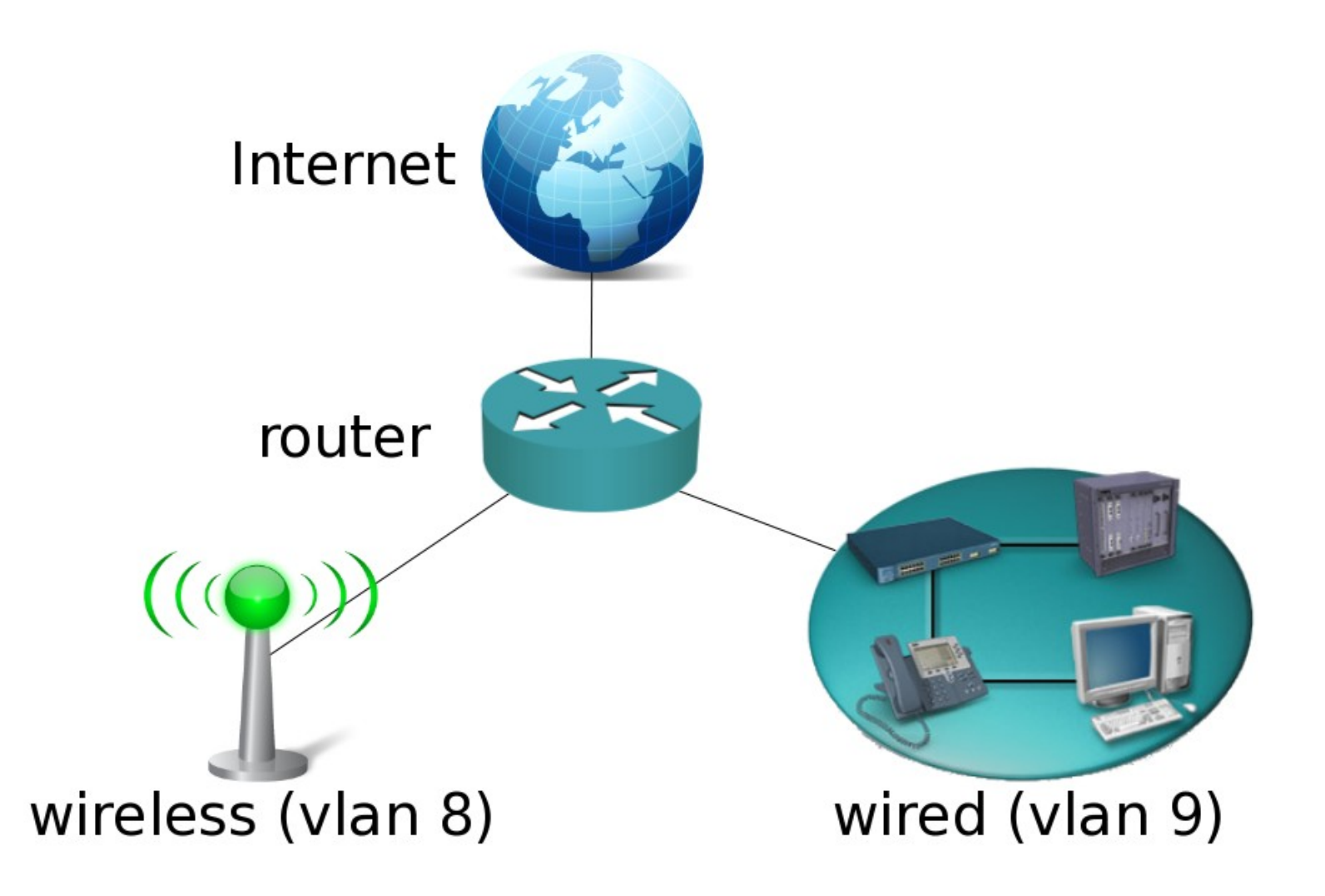

#### Home Network

- I picked 6to4 as my connection method, mostly because I like its routing properties between multiple 6to4 sites.
- Configuring the router to speak 6to4 was a nonevent.
- Router advertisements required configuring addresses on the subnets, and starting a daemon with no options. There was a surprise, in that all v6 hosts IMMEDIATELY using it.

#### Home Network

- Initially, I didn't expose my v6 DNS to the public, but eventually I exposed individual services over the course of a couple of months.
- Google doesn't offer their services over v6 without your DNS resolver being on a whitelist.
	- But it's an open secret that Hurricane Electric's resolvers are on this whitelist, and will resolve for anybody. So my internal DNS server forwards google's domains through them.

# IPv6 Connection Methods

- Native; stop here if you can get it.
- Static tunnel providers like Hurricane or Sixxs
- 6to4
- Teredo

## Static Tunnel Providers

- Hurricane Electric's tunnelbroker.net
	- Simple IP Protocol 41 tunnels.
	- They hand out /48s with a click.
	- Will speak BGP.
- Sixxs
	- Requires tunneling software, available for most any OS you care to name.
	- Can traverse most NATs.
	- Some POPs only offer /64 prefixes (1 subnet).

# 6to4 Tunneling

- Requires a public IP address that will pass IP protocol 41.
- Gives you a prefix 2002:xxxx:xxxx::/48 where xxxx:xxxx is your 32 bit IPv4 address in hex.
- Can offer control of reverse DNS.
- The IP address 192.88.99.1 is an anycast address for public 6to4 relays.
- Can directly reach other 6to4 users using v4.
- Build in support on all majors OSes.

#### 6to4, visualized

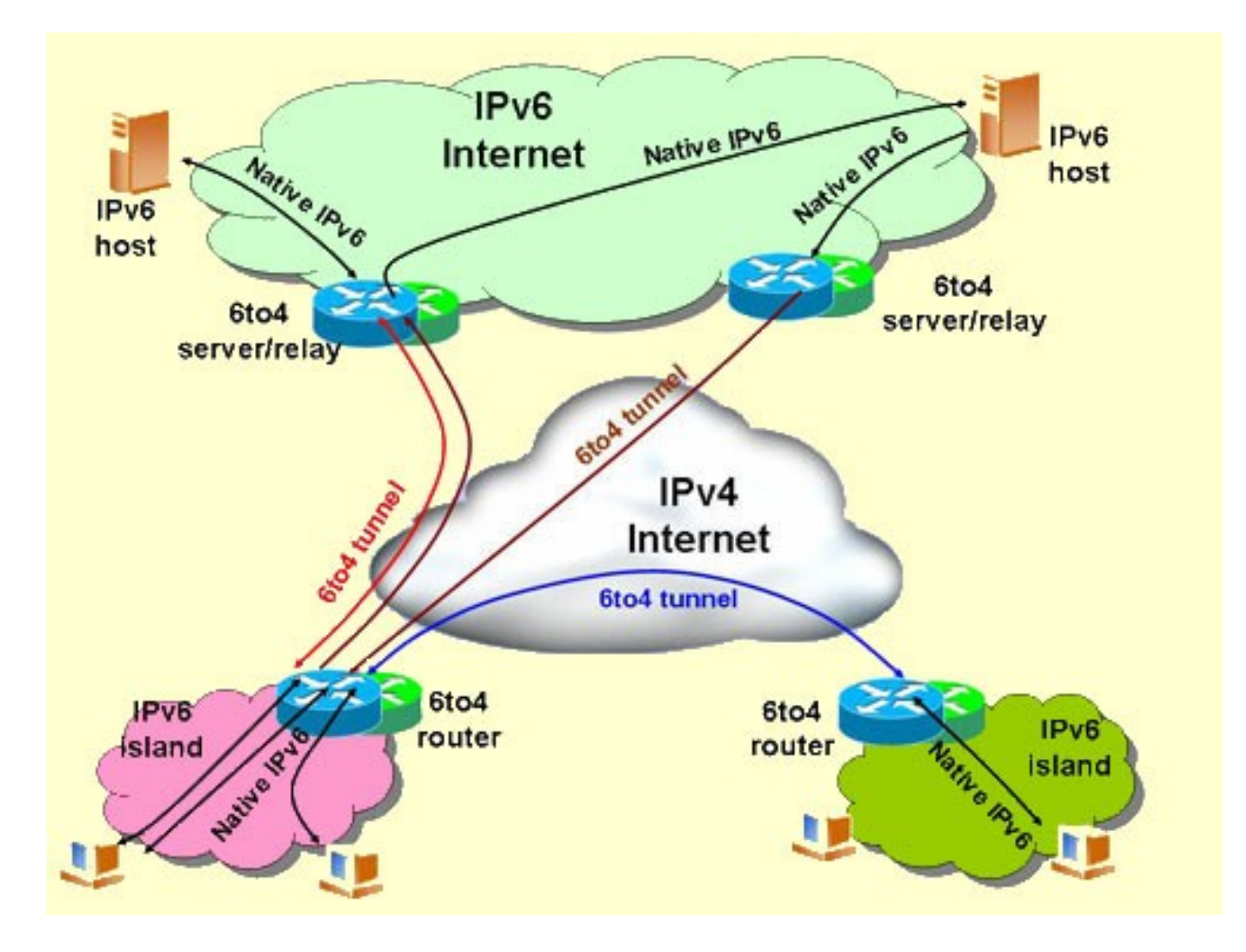

#### Teredo

- Works through typical NATs that will pass UDP traffic with the help of a "teredo server".
- Only provides a single /128 address
- Can directly reach other teredo users over  $v4$ .